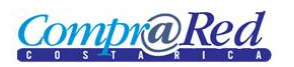

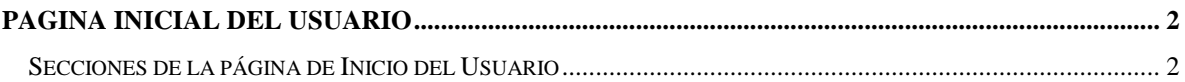

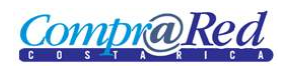

## <span id="page-1-0"></span>**Pagina Inicial del Usuario**

Cuando el usuario se autentica en el sistema, la primera página que se presenta es la de inicio. En caso el usuario no esté autenticado y quiera ingresar a esta página, el sistema automáticamente lo redirecciona a la página de autenticación.

## <span id="page-1-1"></span>**Secciones de la página de Inicio del Usuario**

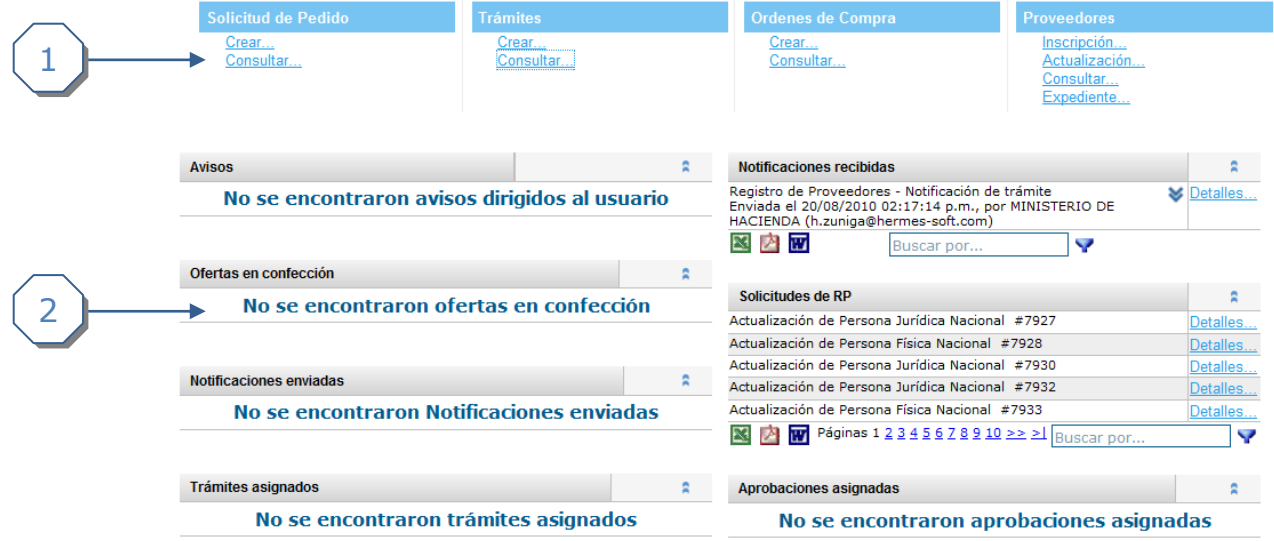

- 1. Es una sección donde se mostrarán enlaces frecuentes, estos se mostrarán dependiendo del rol del usuario.
- 2. Se muestra un listado de tablas, estas se mostrarán dependiendo del rol del usuario, son las siguientes:
	- a. Avisos dirigidos al usuario.
	- b. Notificaciones dirigidas al usuario.
	- c. Notificaciones enviadas por el usuario o de trámites asignados al usuario.
	- d. Trámites asignados al usuario.
	- e. Trámites vigentes de la institución.
	- f. Aprobaciones asignadas al usuario.
	- g. Trámites que están listos para apertura y que tienen ofertas.
	- h. Solicitudes de pedido aprobadas que no tienen trámite.
	- i. Solicitudes de pedido creadas por él usuario.
	- j. Trámites a los cuales es invitado.
	- k. Ofertas en confección o completadas sin entregar realizadas por el usuario.
	- l. Solicitudes de RP en confección creadas por el usuario.
- 3. Además
	- a. Todos los usuarios autenticados
		- i. Avisos dirigidos a la persona
		- ii. Notificaciones dirigidas al usuario
		- iii. Solicitudes de RP en confección
		- iv. Ofertas en confección realizadas por el usuario

**CompraRe** 

- b. Todos los usuarios institucionales
	- i. Notificaciones enviadas por la persona o de trámites asignados a la persona
- c. Aprobaciones asignadas al usuario
- d. Analista (ADMUSR o ANALISTA )
	- i. Trámites asignados al usuario
	- ii. Trámites que están listos para apertura y que tienen ofertas
- e. Proveedor institucional (PROVINST )
	- i. Trámites asignados al usuario
	- ii. Trámites vigentes de la institución
	- iii. Trámites que están listos para apertura y que tienen ofertas
	- iv. Solicitudes de pedido aprobadas que no tienen trámite
- f. Ingresador solicitudes pedido ( Por definir )
	- i. Solicitudes de pedido creadas por él usuario
- g. Usuario asociado a un proveedor comercial
	- i. Trámites a los cuales es invitado